## **Marche à suivre pour les inscriptions Concours de société Agrès**

Il est désormais possible d'inscrire les éléments suivants par login pour la compétition de sociétés :

- Compétition en 3 parties ou
- Compétition 3+1 parties ou
- Compétition 1 partie ou
- Compétition 1+1 partie

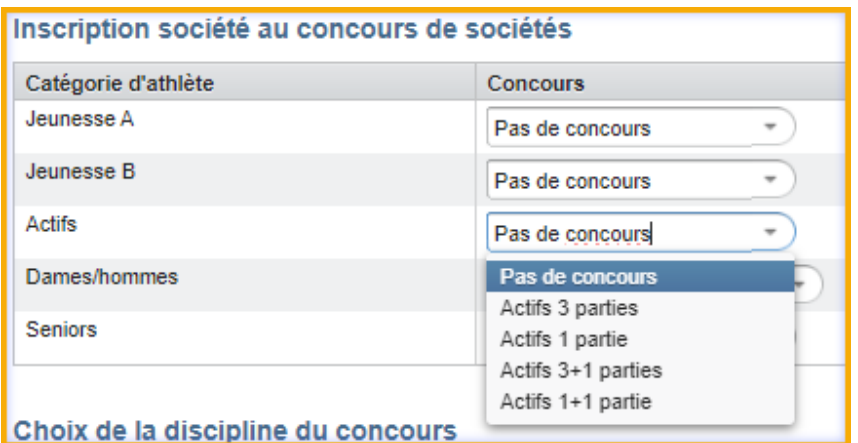

Par login, on ne peut inscrire que des actifs ou des ... peut être inscrit. Si un club veut faire 2 ou 3 logins, ce n'est pas un problème, il doit jouer avec les majuscules et les minuscules dans l'adresse mail pour le login.

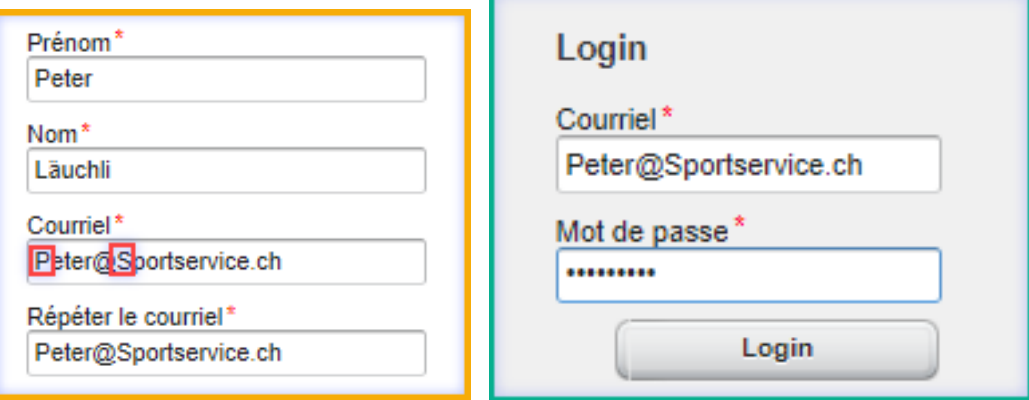

Il est ainsi possible de créer plusieurs logins avec la même adresse e-mail. Le responsable doit simplement se souvenir des différentes écritures de l'adresse e-mail.